## Zoomin avaaminen selaimella

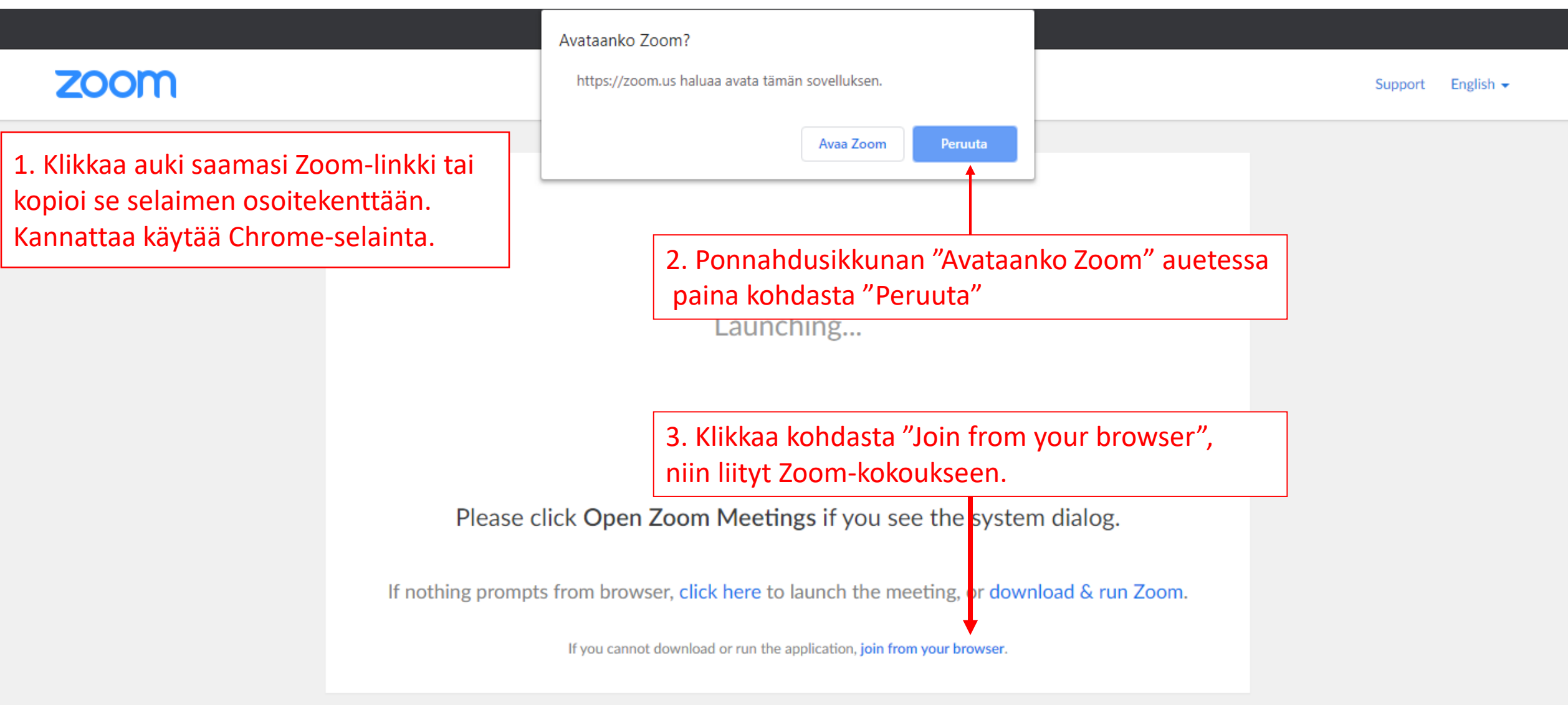

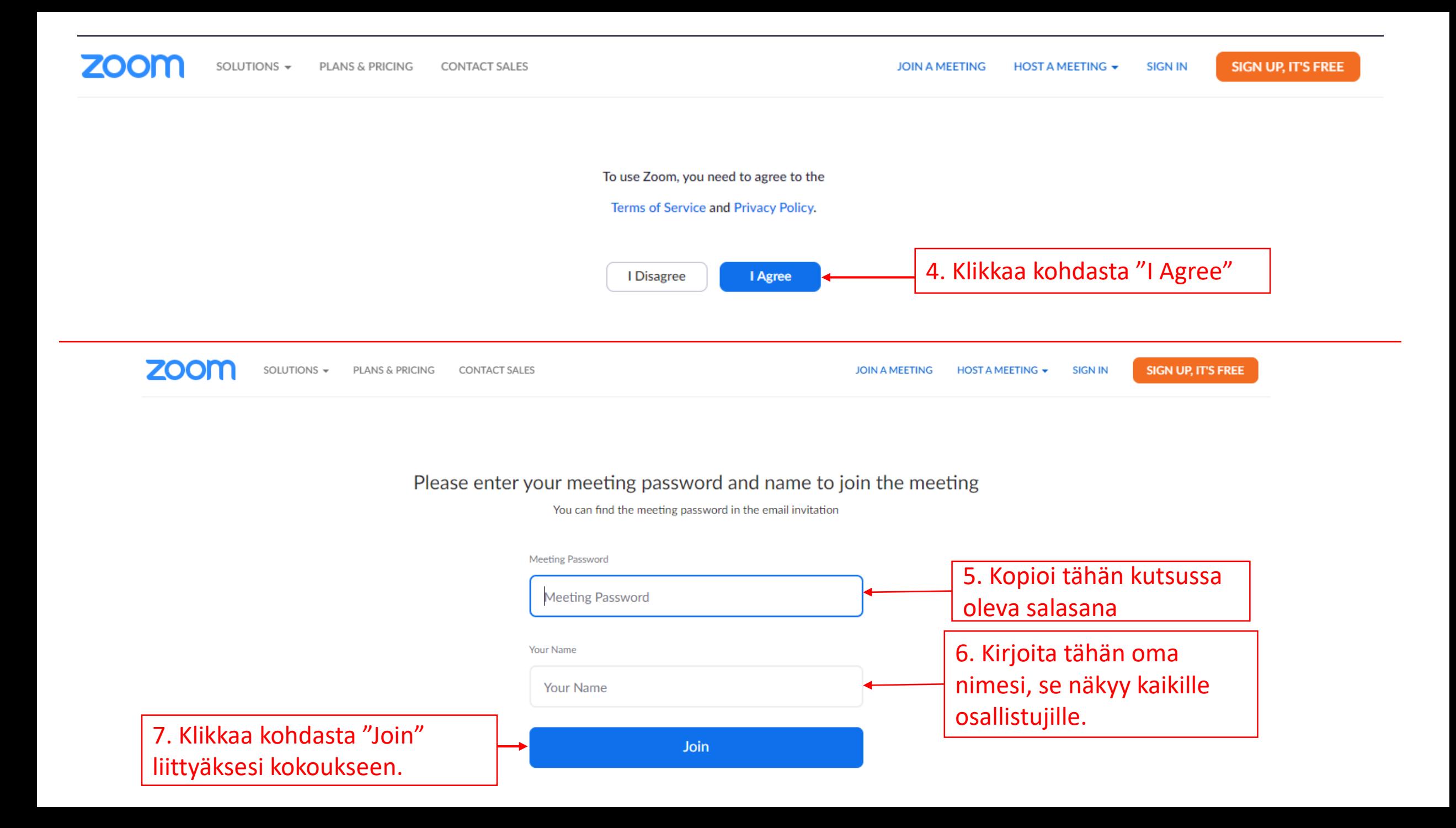

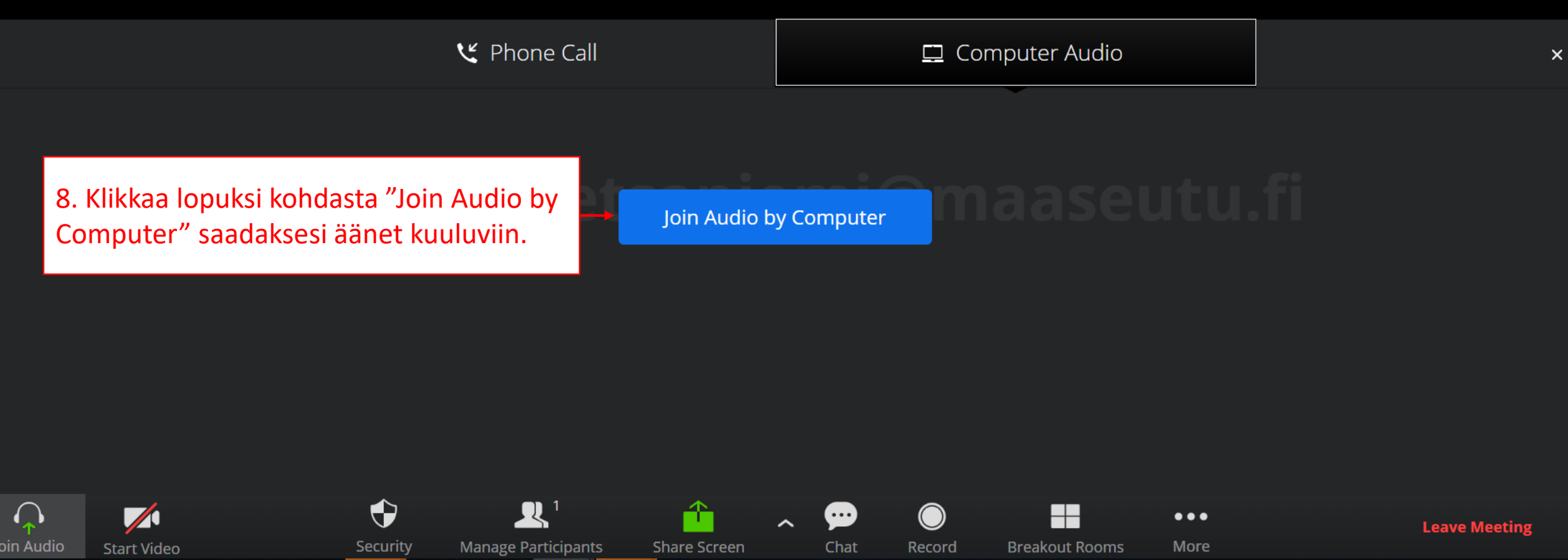

Huom! Jos et saa ääniä kuuluviin, kokeile liittyä uudestaan **Chrome-selaimella.** Jos äänet eivät silti kuulu, seuraa webinaaria osoitteessa www.youtube.com/user/maaseutuverkosto